# Smalltalk

## Install Squeak

• <http://www.squeak.org/Download/>

## Language History

#### • Designed at Xerox PARC

- Alan Kay, Dan Ingalls, Adele Goldberg, Ted Kaehler, Scott Wallace, and others during the 1970s
- Inspired by Simula
	- Message Passing
- Relegated to academia and obscurity

## Language Features

- "Pure" Object-oriented
	- Everything is an object
- Dynamically typed
- Reflective programming language
	- Objects can easily be inspected, copied, (de)serialized

### Smalltalk Literals

- Characters: \$a, \$b ….
- Integers: 42
- Strings: 'a String'
- Symbols: #foo
- Arrays:  $\#(3,4,5)$
- Blocks: [<expression>]

## Language Basics

- **Assignment** 
	- $x := 2$ .
- Message Passing
	- object message.
	- object message: param1 withParam: param2.
	- object message anotherMessage.
	- object message; anotherMessage.
	- object message: object2 message2: param.
	- object message: (object2 message2: param).

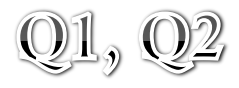

#### Class Definition

Object subclass: #MyObject instanceVariableNames: '' classVariableNames: '' poolDictionaries: '' category: 'MyCategory'

#### Method Definition

#### **exampleWithNumber:** *aNum "This is a comment." | myVar1 | myVar1 := aNum\*7. ^ myVar1*

## Arrays

- array := Array new: numItems.
- y:= array at: 3.
	- Getting a value from array
- array at: 3 put: 4.
	- Assignment to an array index

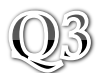

#### Dictionaries

- dictionary:= Dictionary new.
- pets:= dictionary at: 'cats'.
	- Getting a value from a dictionary key.
- dictionary at: 'cats' put: 'dogs'.
	- Assignment to a dictionary key

## [Blocks]

- Like a closure
- Just special objects (class name Block)
- [:params | <message-expressions> ]
- $x:=[:a | ^a a+1].$
- x value: 2.
	- Returns the value 3.

## Loops

- 1 to: 20 do: [:x| Transcript show: x].
	- Loop over a range
- $\#$  (\$a  $\#$ a 'a' 1 1.0) do: [:each | Transcript show: (each class name); show: ' '].
	- Prints "Character ByteSymbol ByteString SmallInteger Float "
	- Iterating over an array
	- Using reflective properties of Smalltalk

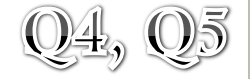

### Control Structures

- Conditionals are just objects
- Can evaluate by sending ifTrue: / ifFalse: messages  $x: = 4$ . (x<5) ifTrue: [Transcript show:x]. (x<3) ifTrue: [<expr1>] ifFalse: [<expr2>].

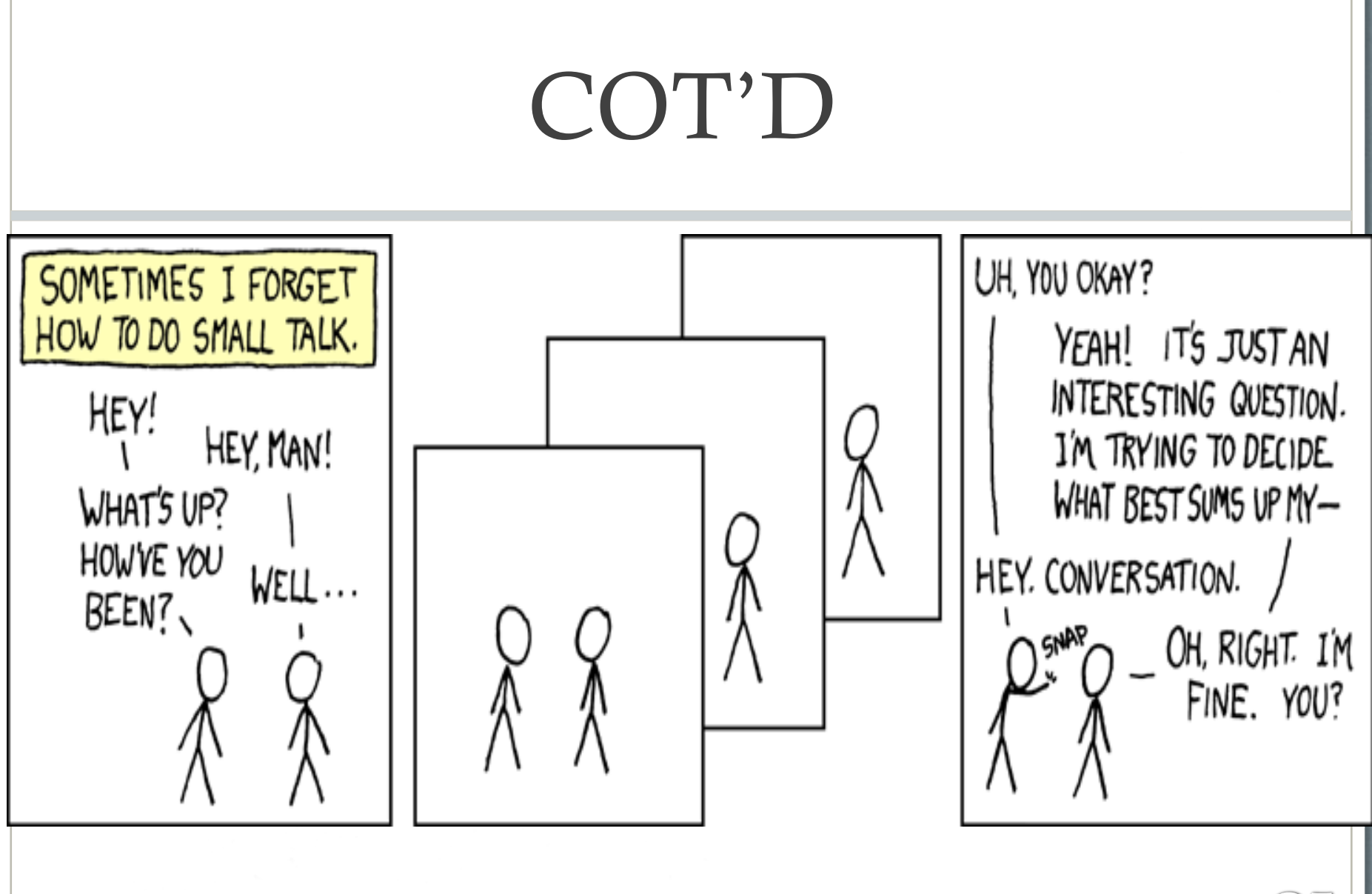

But surely I owe you an accurate answer!

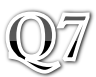

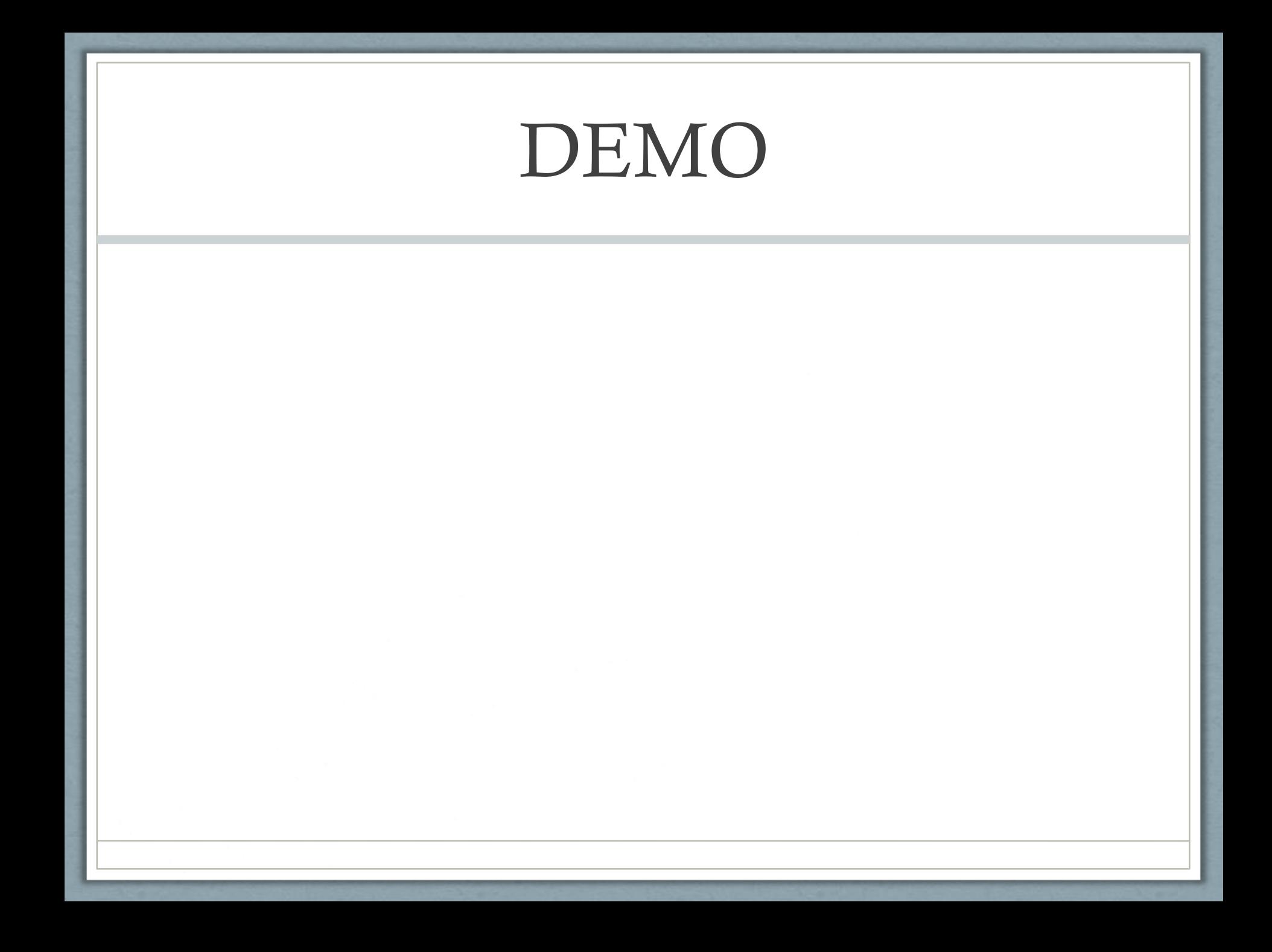

## Strengths and Weaknesses

- **Strengths** 
	- **Intuitive** 
		- Message passing makes code easy to read and understandable
	- Advanced Development Environment
		- Asks for confirmation on delete of individual methods that are used
		- Class Confirmation Typos
		- Supported by Smalltalk's reflective properties
- Weaknesses
	- Documentation
	- VM interface
	- Unused

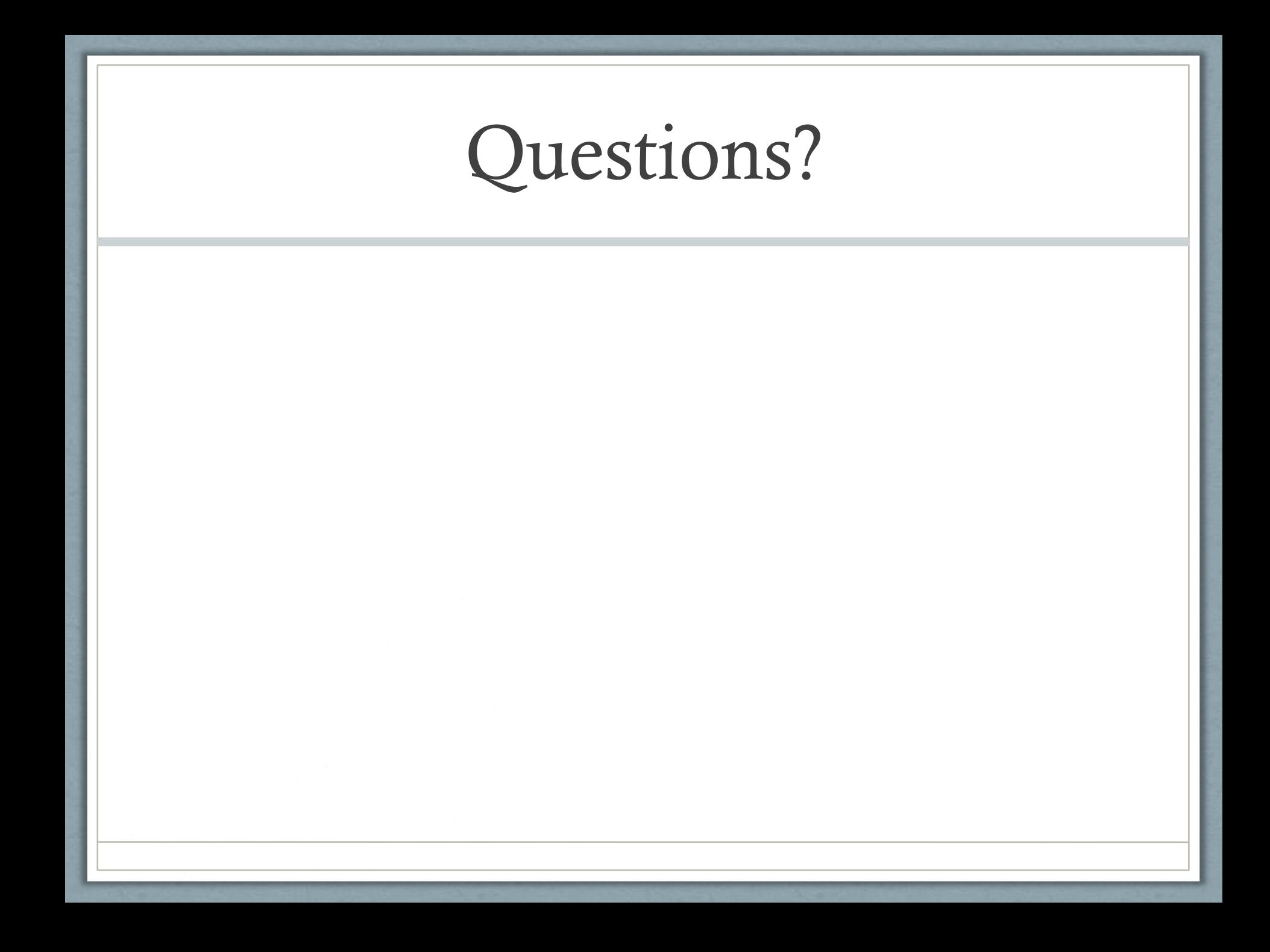